## eVidyalaya Half Yearly Report

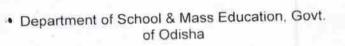

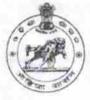

| School Name : JAMGAON HIGH SCHOOL |            |          |  |  |
|-----------------------------------|------------|----------|--|--|
| U_DISE                            | District : | Block :  |  |  |
| 21241108403                       | BOLANGIR   | PUINTALA |  |  |

| general_info                                         |                    |
|------------------------------------------------------|--------------------|
| » Half Yearly Report No                              | 7                  |
| » Half Yearly Phase                                  | 1                  |
| » Implementing Partner                               | IL&FS ETS          |
| » Half Yearly Period from                            | 04/02/2017         |
| » Half Yearly Period till                            | 10/01/2017         |
| » School Coordinator Name                            | KHUSIRAM<br>MAHALA |
| Leaves taken for the following                       | g Month            |
| » Leave Month 1                                      | April              |
| » Leave Days1                                        | 1                  |
| » Leave Month 2                                      | May                |
| » Leave Days2                                        | 0                  |
| » Leave Month 3                                      | June               |
| » Leave Days3                                        | 0                  |
| » Leave Month 4                                      | July               |
| » Leave Days4                                        | 0                  |
| » Leave Month 5                                      | August             |
| » Leave Days5 *                                      | 1                  |
| » Leave Month 6                                      | September          |
| » Leave Days6                                        | 0                  |
| » Leave Month 7                                      | October            |
| » Leave Days7                                        | 0                  |
| Equipment Downtime D                                 | etails             |
| » Equipment are in working condition?                | Yes                |
| » Downtime > 4 Working Days                          | No                 |
| » Action after 4 working days are over for Equipment |                    |
| Training Details                                     |                    |
| » Refresher training Conducted                       | No                 |
| » Refresher training Conducted Date                  |                    |
| » If No, Date for next month                         | 11/24/2017         |
| <ul> <li>Educational content De</li> </ul>           | etails             |

| e Content installed?                                    | Yes                                                                                                    |
|---------------------------------------------------------|----------------------------------------------------------------------------------------------------|
| SMART Content with Educational software?                | Yes                                                                                                    |
| Stylus/ Pens                                            | Yes                                                                                                    |
| USB Cable                                               | Yes                                                                                                    |
| » Software CDs *                                        | Yes                                                                                                    |
| » User manual                                           | Yes                                                                                                    |
| Recurring Service Details                               |                                                                                                    |
| » Register Type (Faulty/Stock/Other Register)           | YES                                                                                                    |
| » Register Quantity Consumed                            | 1                                                                                                    |
| » Blank Sheet of A4 Size                                | Yes                                                                                                    |
| » A4 Blank Sheet Quantity Consumed                      | 2879                                                                                                    |
| » Cartridge                                             | Yes                                                                                                    |
| » Cartridge Quantity Consumed                           | 1                                                                                                    |
| » USB Drives                                            | Yes                                                                                                    |
| » USB Drives Quantity Consumed                          | 1                                                                                                    |
| » Blank DVDs Rewritable                                 | Yes                                                                                                    |
| » Blank DVD-RW Quantity Consumed                        | 25                                                                                                    |
| » White Board Marker with Duster                        | Yes                                                                                                    |
| » Quantity Consumed                                     | 6                                                                                                    |
| » Electricity bill                                      | Yes                                                                                                    |
| » Internet connectivity                                 | Yes                                                                                                    |
| » Reason for Unavailablity                              |                                                                                                    |
| Electrical Meter Reading and Generator                  | Meter Reading                                                                                                    |
| » Generator meter reading                               | 1491                                                                                                    |
| » Electrical meter reading                              | 791                                                                                                    |
| Equipment replacement deta                              | ails                                                                                                    |
| » Replacement of any Equipment by Agency                | No                                                                                                    |
|                                                         |                                                                                                    |
| » Name of the Equipment<br>Theft/Damaged Equipmen       | at                                                                                                    |
|                                                         | No                                                                                                    |
| » Equipment theft/damage                                | far ann an an an an an an an an an an an an                                                                                                    |
| » If Yes; Name the Equipment<br>Lab Utilization details | Condent and the second                                                                                                    |
|                                                         | 116                                                                                                    |
| » No. of 9th Class students                             | 116                                                                                                    |
| » 9th Class students attending ICT labs                 | 112                                                                                                    |
| » No. of 10th Class students                            | 112                                                                                                    |
| » 10th Class students attending ICT labs                | And the second second se |
| No. of hours for the following month lab h              |                                                                                                    |
| » Month-1                                               | April                                                                                                    |
| » Hours1                                                | 45                                                                                                    |
|                                                         | May                                                                                                    |
| » Month-2                                               |                                                                                                    |
| » Month-2<br>» Hours2                                   | 7                                                                                                    |
|                                                         | 7<br>June<br>30                                                                                                    |

|                                         | July      |
|-----------------------------------------|-----------|
| Month-4                                 | 65        |
| Hours4                                  |           |
| Month-5                                 | August    |
| Hours5                                  | 62        |
| Month-6                                 | September |
| Hours6                                  | 55        |
| Month-7                                 | October   |
| Hours7                                  | 0         |
| Server & Node Downtime de               | etails    |
| Server Downtime Complaint logged date1  |           |
| Server Downtime Complaint Closure date1 |           |
| Server Downtime Complaint logged date2  |           |
| Server Downtime Complaint Closure date2 |           |
| Server Downtime Complaint logged date3  |           |
| Server Downtime Complaint Closure date3 |           |
| No. of Non-working days in between      | 0         |
| No. of working days in downtime         | 0         |
| Stand alone PC downtime of              | letails   |
| PC downtime Complaint logged date1      |           |
| PC downtime Complaint Closure date1     |           |
| PC downtime Complaint logged date2      |           |
| PC downtime Complaint Closure date2     |           |
| PC downtime Complaint logged date3      |           |
| PC downtime Complaint Closure date3     |           |
| No. of Non-working days in between      | 0         |
| » No. of working days in downtime       | 0         |
| UPS downtime details                    | 5         |
| » UPS downtime Complaint logged date1   |           |
| » UPS downtime Complaint Closure date1  |           |
| » UPS downtime Complaint logged date2   |           |
| » UPS downtime Complaint Closure date2  |           |
| » UPS downtime Complaint logged date3   |           |
| » UPS downtime Complaint Closure date3  |           |
| » No. of Non-working days in between    | 0         |
| » No. of working days in downtime       | 0         |
| Genset downtime deta                    | ils       |
| » UPS downtime Complaint logged date1   |           |
| » UPS downtime Complaint Closure date1  |           |
| » UPS downtime Complaint logged date2   |           |
| » UPS downtime Complaint Closure date2  |           |
| » UPS downtime Complaint logged date3   |           |
| » UPS downtime Complaint Closure date3  |           |
| » No. of Non-working days in between    | 0         |
| » No. of working days in downtime       | 0         |

THINK F

4

| » Projector downtime Complaint logged date1                                             |                        |
|-----------------------------------------------------------------------------------------|------------------------|
|                                                                                         |                        |
| Projector downtime Complaint Closure date1                                              |                        |
| Projector downtime Complaint logged date2<br>Projector downtime Complaint Closure date2 |                        |
| Projector downtime Complaint closure date2                                              |                        |
| Projector downtime Complaint logged dates                                               |                        |
| No. of Non-working days in between                                                      | 0                      |
| No. of working days in downtime                                                         | 0                      |
| Printer downtime details                                                                |                        |
| Printer downtime Complaint logged date1                                                 |                        |
| Printer downtime Complaint Closure date1                                                |                        |
| Printer downtime Complaint logged date2                                                 |                        |
| Printer downtime Complaint Closure date2                                                |                        |
| Printer downtime Complaint logged date3                                                 | 1                      |
| Printer downtime Complaint Closure date3                                                |                        |
| No. of Non-working days in between                                                      | 0                      |
| No. of working days in downtime                                                         | 0                      |
| Interactive White Board (IWB) downtin                                                   | me details             |
| WB downtime Complaint logged date1                                                      |                        |
| IWB downtime Complaint Closure date1                                                    |                        |
| WB downtime Complaint logged date2                                                      |                        |
| WB downtime Complaint Closure date2                                                     |                        |
| IWB downtime Complaint logged date3                                                     |                        |
| IWB downtime Complaint Closure date3                                                    |                        |
| No. of Non-working days in between                                                      | 0                      |
| No. of working days in downtime                                                         | 0                      |
| Servo stabilizer downtime deta                                                          | ails                   |
| stabilizer downtime Complaint logged date1                                              |                        |
| stabilizer downtime Complaint Closure date1                                             |                        |
| stabilizer downtime Complaint logged date2                                              |                        |
| stabilizer downtime Complaint Closure date2                                             |                        |
| stabilizer downtime Complaint logged date3                                              |                        |
| stabilizer downtime Complaint Closure date3                                             |                        |
| No. of Non-working days in between                                                      | 0                      |
| No. of working days in downtime                                                         | 0<br>Antimo dataik     |
| Switch, Networking Components and other periph                                          | neral downtime details |
| » peripheral downtime Complaint logged date1                                            |                        |
| » peripheral downtime Complaint Closure date1                                           |                        |
| » peripheral downtime Complaint logged date2                                            |                        |
| » peripheral downtime Complaint Closure date2                                           |                        |
| » peripheral downtime Complaint logged date3                                            |                        |
| » peripheral downtime Complaint Closure date3                                           | 0                      |
| » No. of Non-working days in between                                                    | 0                      |

Signature of Head Master/Mistress with Seal Jamgaon I 'odal High School Jamgaon, Dist. Balangir